# Получение списка оборудования с счетчиком количества исследований

# Запрос

### Адрес запроса

GET: {{url}}resources/equipment

### Параметры запроса

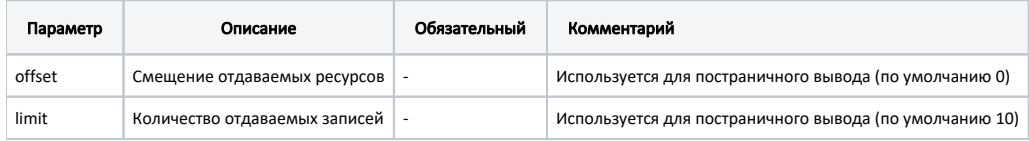

# Ответ сервера

В случае успешного выполнения сервер вернет ответ в формате JSON со следующими данными:

Модель: ответ сервера содержит следующие поля:

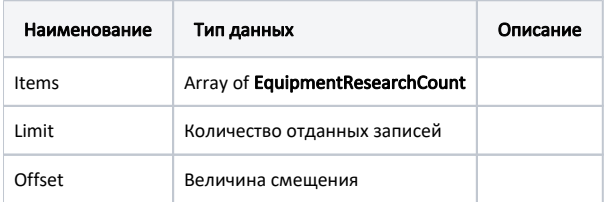

# Описание полей EquipmentResearchCount

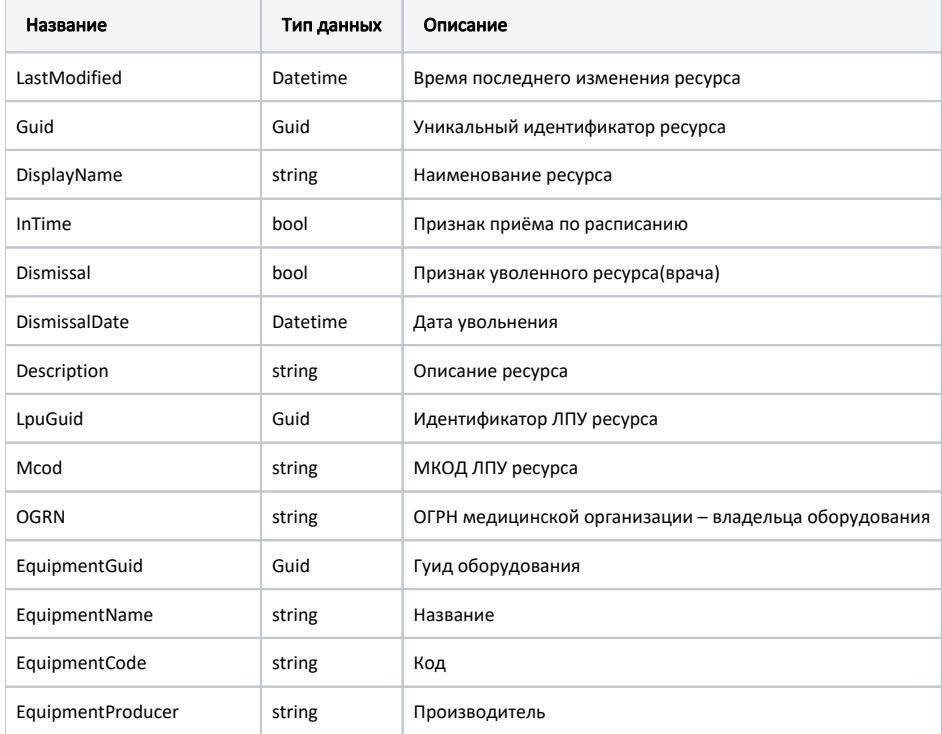

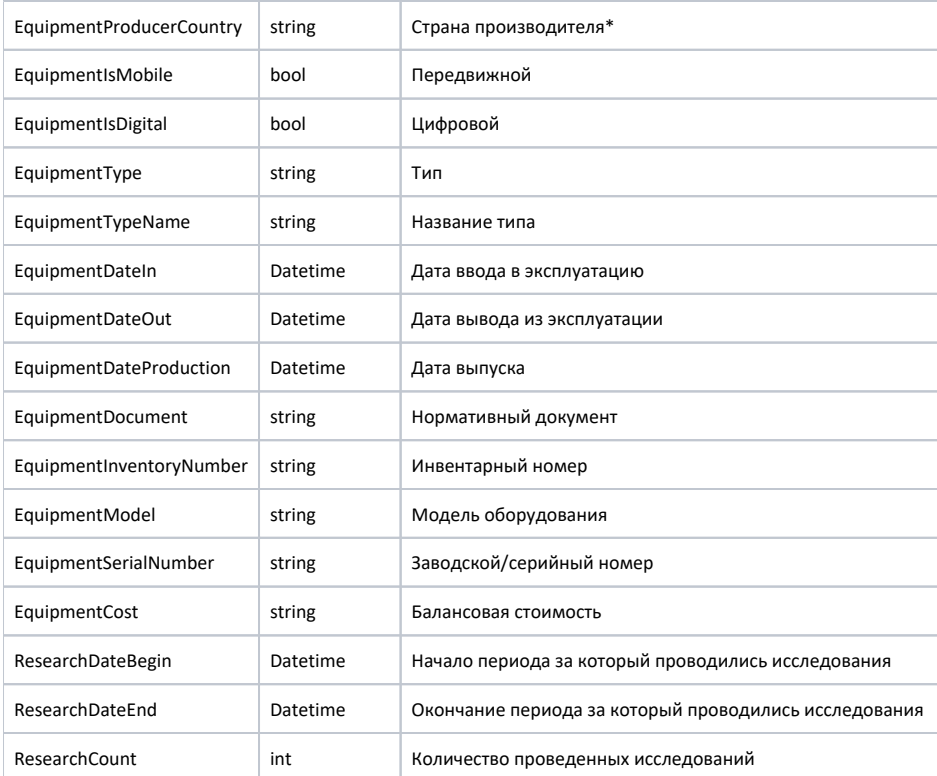

#### Пример ответа в формате json

```
{
  "items": [
    {
      "lastModified": "2019-12-19T17:05:29+03:00",
      "guid": "30355790-9038-4021-8c47-5b9b89f7cb9e",
       "displayName": " ",
       "inTime": true,
       "dismissal": false,
       "dismissalDate": "2222-01-01T03:00:00+03:00",
       "description": "",
       "lpuGuid": "c3c977af-c3b4-4517-9d57-50a6844ec660",
       "mcod": "330501",
       "ogrn": null,
       "equipmentGuid": "161208f8-b5d9-47d1-b295-b30e3d39e09c",
       "equipmentName": "",
       "equipmentCode": "38637.002.00",
       "equipmentProducer": "--",
       "equipmentProducerCountry": null,
       "equipmentIsMobile": false,
       "equipmentIsDigital": false,
       "equipmentType": "38637.002.00",
       "equipmentTypeName": " ()",
       "equipmentDateIn": null,
       "equipmentDateOut": null,
       "equipmentDateProduction": null,
       "equipmentDocument": null,
       "equipmentInventoryNumber": null,
       "equipmentModel": null,
       "equipmentSerialNumber": null,
       "equipmentCost": null,
       "researchDateBegin": null,
       "researchDateEnd": null,
       "researchCount": 0
    }
  ],
   "limit": 1,
  "offset": 0
}
```